### ΑΕΝ ΜΑΚΕ∆ΟΝΙΑΣΦεβρουάριος **2016**

### ΣΧΟΛΗ ΜΗΧΑΝΙΚΩΝ

Εξεταστές Καθηγητές: Υάκινθος Χ., Βασιλειάδου Μ.

# Εξετάσεις Εργαστηρίου Πληροφορικής ∆**'** Εξαµήνου

Ονοµατεπώνυµο………………………………………………………… Α.Μ …………………….

Βαθµός………………

# Θέµα **1**<sup>ο</sup> **(Excel)**

∆ηµιουργήστε στο Excel τον παρακάτω πίνακα, µε τη συγκεκριµένη µορφοποίηση:

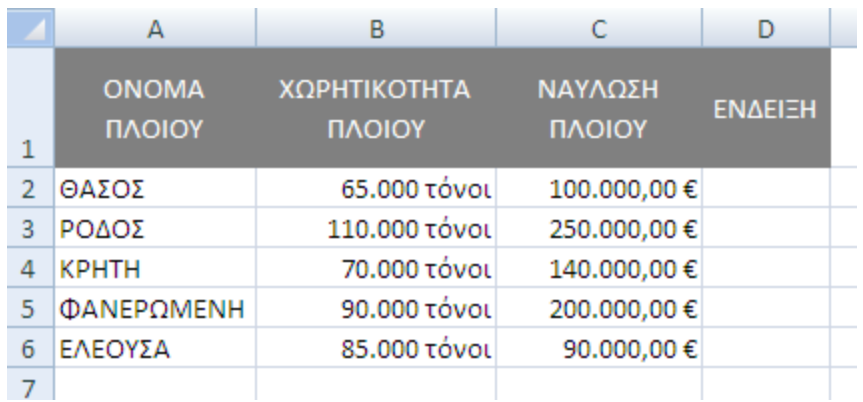

- 1. Στο κελί C10,να υπολογίσετε το πλήθος των πλοίων µε χωρητικότητα άνω των 80.000 τόνων.
- 2. Στο κελί D10 να υπολογίσετε το ναύλο των πλοίων µε χωρητικότητα ίση ή µεγαλύτερη των 90.000 τόνων.
- 3. Στη στήλη ΕΝ∆ΕΙΞΗ να εµφανίζεται η λέξη «οκ» αν η χωρητικότητα είναι πάνω από 80.000 τόνοι ή η ναύλωση πάνω από 150.000€, διαφορετικά να εµφανίζεται η λέξη «πρόβληµα».
- 4. Να εισάγετε γράφημα (σε στήλες) που να δείχνει τις ναυλώσεις των πλοίων με την ονομασία τους.
- 5. Αποθηκεύστε το αρχείο στο φάκελο µε το ονοµατεπώνυµό σας στην επιφάνεια εργασίας, µε όνοµα ΑΜ.excel.

# ΕΚΤΥΠΩΣΤΕ ΤΟΝ ΠΙΝΑΚΑ ΚΑΙ ΤΟ ΓΡΑΦΗΜΑ ΣΕ ΜΙΑ ΣΕΛΙ∆Α**,** ΜΕ ΚΕΦΑΛΙ∆Α ΤΟ ΟΝΟΜΑΤΕΠΩΝΥΜΟ ΣΑΣ ΚΑΙ ΤΟΝ ΑΡΙΘΜΟ ΜΗΤΡΩΟΥ ΣΑΣ**.**